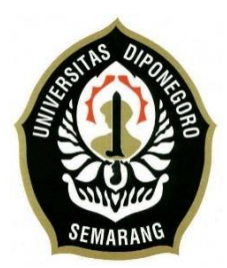

## **UNIVERSITAS DIPONEGORO**

# **RANCANG BANGUN SISTEM INFORMASI GEOGRAFIS APLIKASI BEN BALI SEMARANG BERBASIS WEB**

**TUGAS AKHIR**

### **MUHAMMAD PRANADITTA TRAHONGGO**

**21120113140099**

<span id="page-0-0"></span>**FAKULTAS TEKNIK DEPARTEMEN TEKNIK KOMPUTER SEMARANG MEI 2020**

### **HALAMAN PENGESAHAN**

Tugas Akhir ini diajukan oleh :

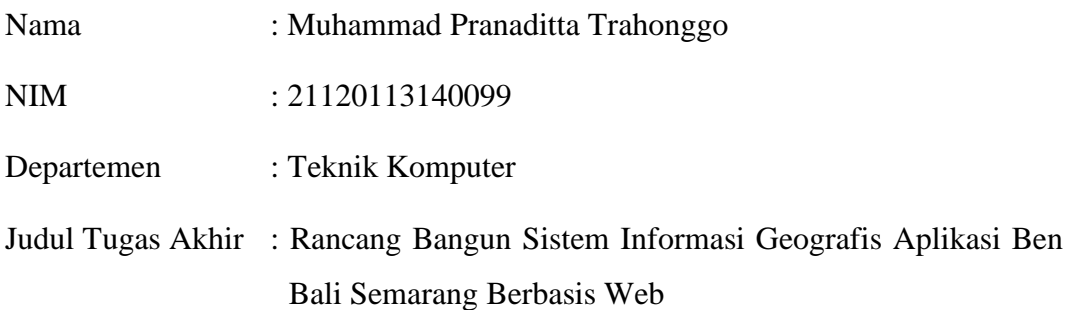

Telah berhasil dipertahankan di hadapan Tim Penguji dan diterima sebagai bagian persyaratan yang diperlukan untuk memperoleh gelar Sarjana Teknik pada Departemen Sistem Komputer, Fakultas Teknik, Universitas Diponegoro.

### **TIM PENGUJI**

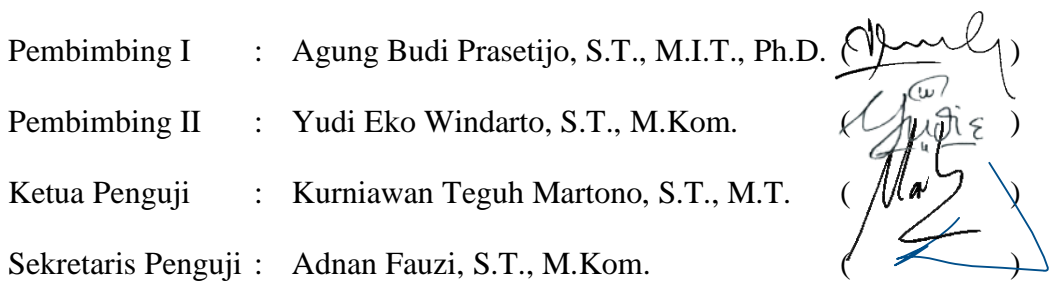

Semarang, 10 September 2020

Ú.

Ketua Departemen Teknik Komputer

 $\left( \begin{array}{c} \end{array} \right)$ 

Dr. R. Rizal<sup>l</sup>Isnanto, S.T., M.M., M.T.

NIP. 197007272000121001

### **HALAMAN PERNYATAAN ORISINALITAS**

**Tugas Akhir ini adalah hasil karya saya sendiri, dan semua sumber baik yang dikutip maupun yang dirujuk telah saya nyatakan dengan benar.**

Tanda Tangan :

Nama : Muhammad Pranaditta Trahonggo NIM : 21120113140099

 $\begin{picture}(120,10) \put(0,0){\line(1,0){10}} \put(15,0){\line(1,0){10}} \put(15,0){\line(1,0){10}} \put(15,0){\line(1,0){10}} \put(15,0){\line(1,0){10}} \put(15,0){\line(1,0){10}} \put(15,0){\line(1,0){10}} \put(15,0){\line(1,0){10}} \put(15,0){\line(1,0){10}} \put(15,0){\line(1,0){10}} \put(15,0){\line(1,0){10}} \put(15,0){\line($ 

Tanggal : Semarang, 10 September 2020

# <span id="page-3-0"></span>**HALAMAN PERNYATAAN PERSETUJUAN PUBLIKASI TUGAS AKHIR UNTUK KEPENTINGAN AKADEMIS**

Sebagai sivitas akademika Universitas Diponegoro, saya yang bertanda tangan di bawah ini :

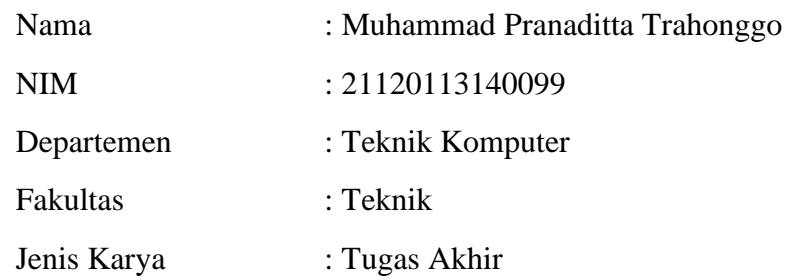

demi pengembangan ilmu pengetahuan, menyetujui untuk memberikan kepada Universitas Diponegoro **Hak Bebas Royalti Noneksklusif** (*Non-exclusive Royalty Free Right*) atas karya ilmiah saya yang berjudul :

# **Rancang Bangun Sistem Informasi Geografis Aplikasi Ben Bali Semarang Berbasis Web**

beserta perangkat yang ada (jika diperlukan). Dengan Hak Bebas Royalti/Noneksklusif ini Universitas Diponegoro berhak menyimpan, mengalihmedia/formatkan, mengelola dalam bentuk pangkalan data (*database*), merawat dan memublikasikan tugas akhir saya selama tetap mencantumkan nama saya sebagai penulis/pencipta dan sebagai pemilik Hak Cipta.

Demikian pernyataan ini saya buat dengan sebenarnya.

Dibuat di : Semarang

Pada Tanggal : 10 September 2020

Yang menyatakan

Muhammad Pranaditta Trahonggo

### **KATA PENGANTAR**

<span id="page-4-0"></span>Puji syukur kehadirat Tuhan Yang Maha Esa atas berkat dan kasih-Nya sehingga penulis dapat menyelesaikan laporan Tugas Akhir yang berjudul "RANCANG BANGUN SISTEM INFORMASI GEOGRAFIS APLIKASI BEN BALI SEMARANG BERBASIS WEB".

Laporan Tugas Akhir ini ditulis sebagai salah satu syarat menyelesaikan studi di Departemen Teknik Komputer Fakultas Teknik Universitas Diponegoro. Dalam laporan Tugas Akhir ini dibahas penelitian penulis mengenai aplikasi bengkel ban online Semarang dengan memanfaatkan API dari Google Maps. Diharapkan penyusunan laporan Tugas Akhir ini dapat memberikan manfaat bagi dunia pendidikan.

Dalam penyusunan laporan Tugas Akhir ini penulis banyak mendapatkan bimbingan, dukungan, dan dorongan dari berbagai pihak. Oleh karena itu, melalui kesempatan ini penulis menyampaikan ucapan terima kasih kepada :

- 1. Bapak Dr. R. Rizal Isnanto, S.T., M.M., M.T. selaku Ketua Departemen Teknik Sistem Komputer Fakultas Teknik Universitas Diponegoro yang telah menentukan keputusan-keputusan untuk kemajuan jurusan.
- 2. Agung Budi Prasetijo, S.T., M.I.T., Ph.D. selaku dosen pembimbing I, yang telah memberikan petunjuk serta bimbingan dalam pembuatan Tugas Akhir serta teknis sistematika penulisan laporan Tugas Akhir
- 3. Yudi Eko Windarto, S.T., M.Kom. selaku dosen pembimbing II, yang telah memberikan petunjuk serta bimbingan dalam pembuatan Tugas Akhir serta memberikan sumber refrensi.
- 4. Ibu Ike Pertiwi Windasari, S.T., M.T. selaku Koordinator Tugas Akhir Departemen Teknik Komputer Fakultas Teknik Universitas Diponegoro, atas bantuannya dalam menangani administrasi demi kelancaran Ujian Tugas Akhir.
- 5. Bapak dan Ibu dosen dan staff Departemen Teknik Komputer Fakultas Teknik Universitas Diponegoro, atas ilmunya dan selama menuntut ilmu di Undip ini.
- 6. Orang tua dan keluarga yang selalu mendukung dan mendoakan penulis hingga saat ini.
- 7. Teman-teman seperjuangan Tugas Akhir, atas segala ilmu, pengalaman, dan sudah menjadi tempat diskusi dalam perancangan aplikasi.
- 8. Laila Khoirun Nisa karena telah mendukung saya dan menyemangati saya serta membantu saya dalam menyelesaikan Tugas Akhir ini.
- 9. Ammar Fadhil Ahmad karena telah mengizinkan saya untuk menginap di kamar kos miliknya disaat saat terakhir yang genting sehingga pelaksanaan untuk Tugas Akhir ini menjadi lebih baik lagi.
- 10. Teman-teman Bulusan Tercinta yang selalu ada disaat suka dan duka, sehingga saya tidak merasa sendiri, ada Addam Triatmadja, Ammar Fadhil Ahmad, Baptista Yovie, Gayuh Nurul Huda, Aditya Rizqi Yulianto, Haris Asrofi, Mahenda Sulistyo, RM Alhakim, dan Tri Setyo.
- 11. Teman-teman Departemen Sistem Komputer, khususnya angkatan 2013 yang penulis sayangi dan banggakan.
- 12. Serta semua pihak yang tidak dapat disebutkan satu persatu yang telah membantu hingga terselesaikannya Tugas Akhir ini.

Penulis menyadari masih banyak kekurangan dalam penyusunan Tugas Akhir ini. Oleh karena itu, penulis menerima kritik dan saran yang bersifat membangun guna perbaikan di masa yang akan datang. Penulis berharap laporan ini dapat bermanfaat baik bagi penulis sendiri maupun bagi masyarakat luas. Akhir kata penulis ucapkan banyak terima kasih.

Semarang, 10 September 2020

Penulis

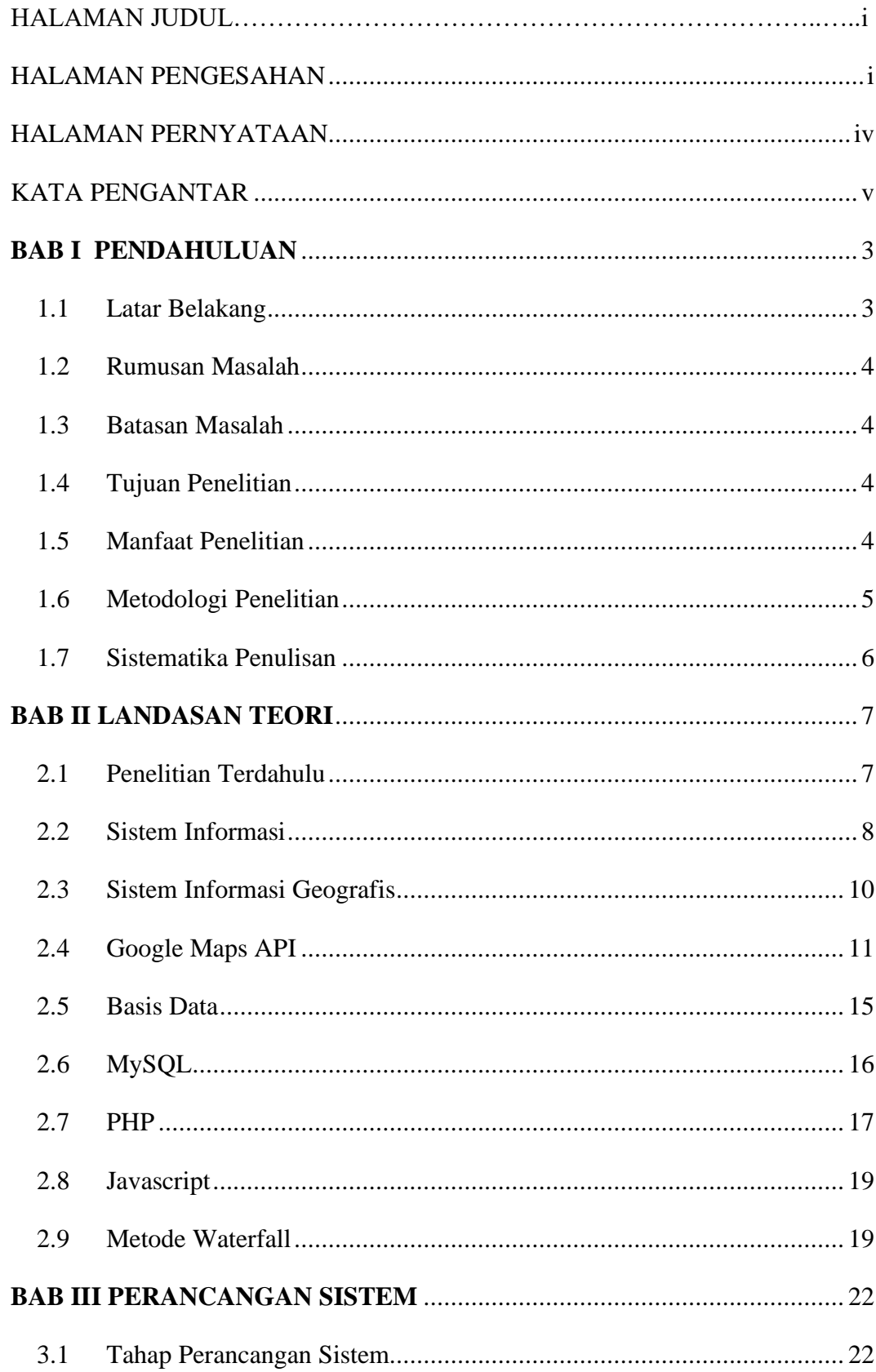

### **DAFTAR ISI**

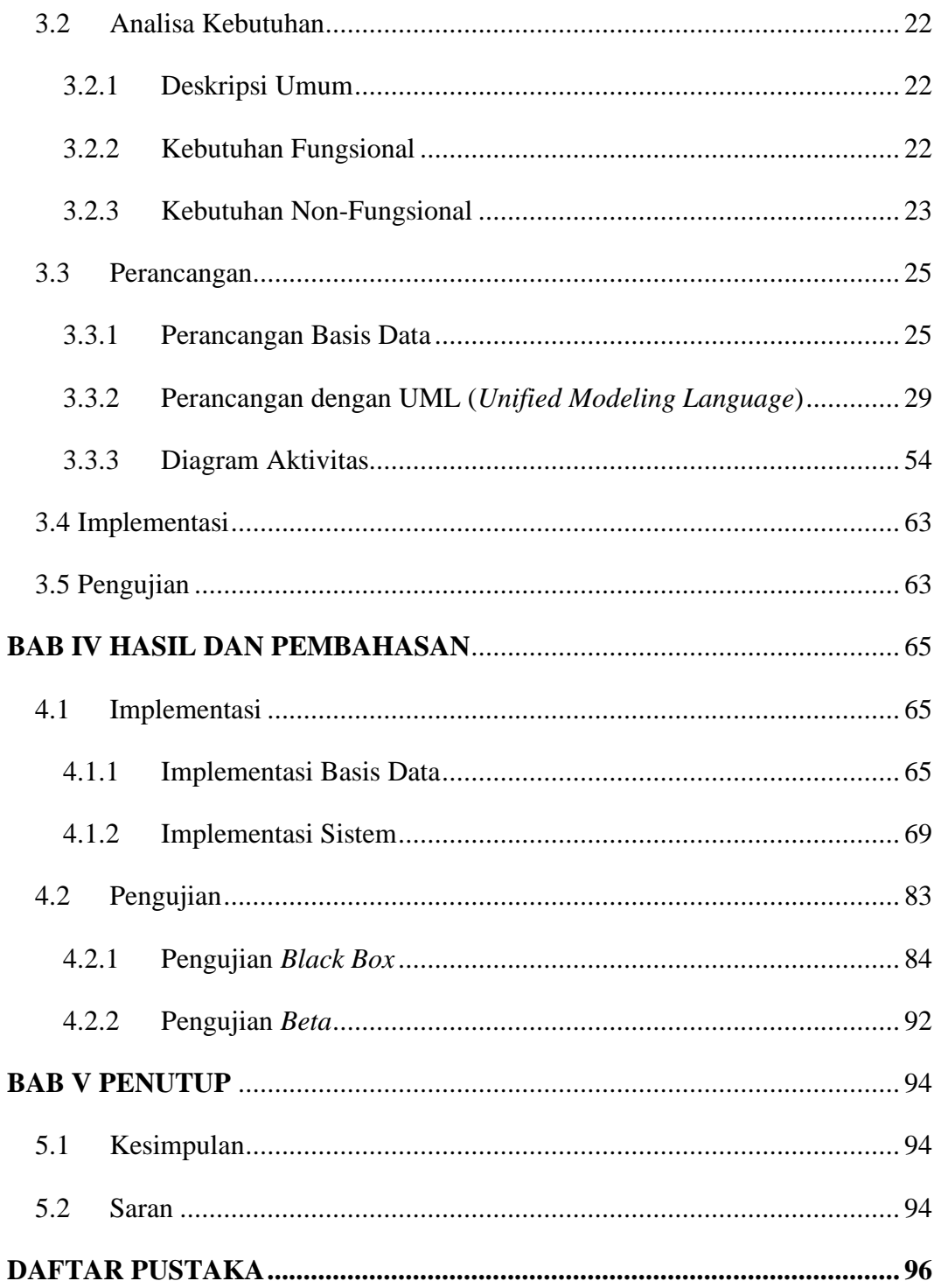

### DAFTAR GAMBAR

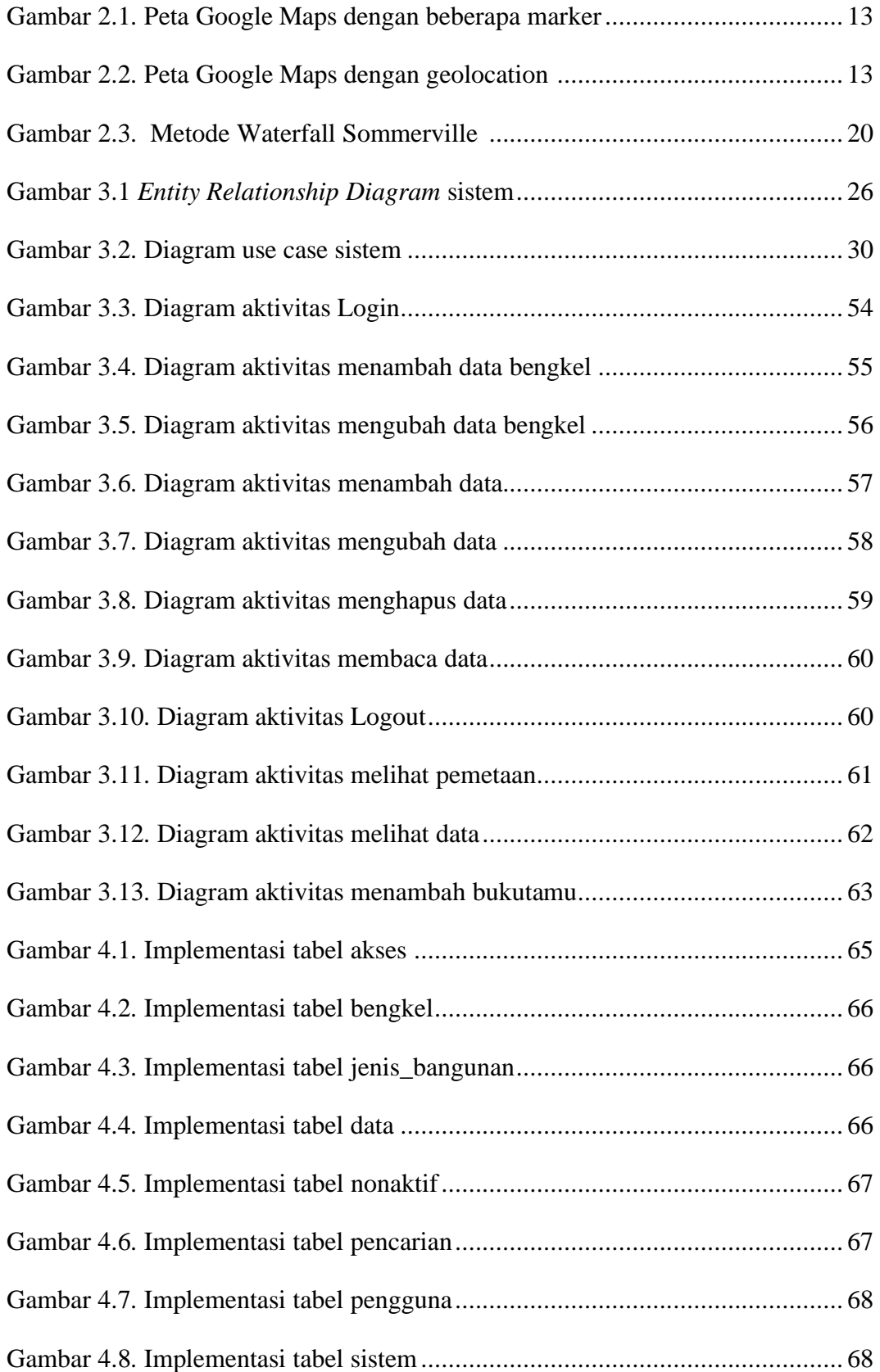

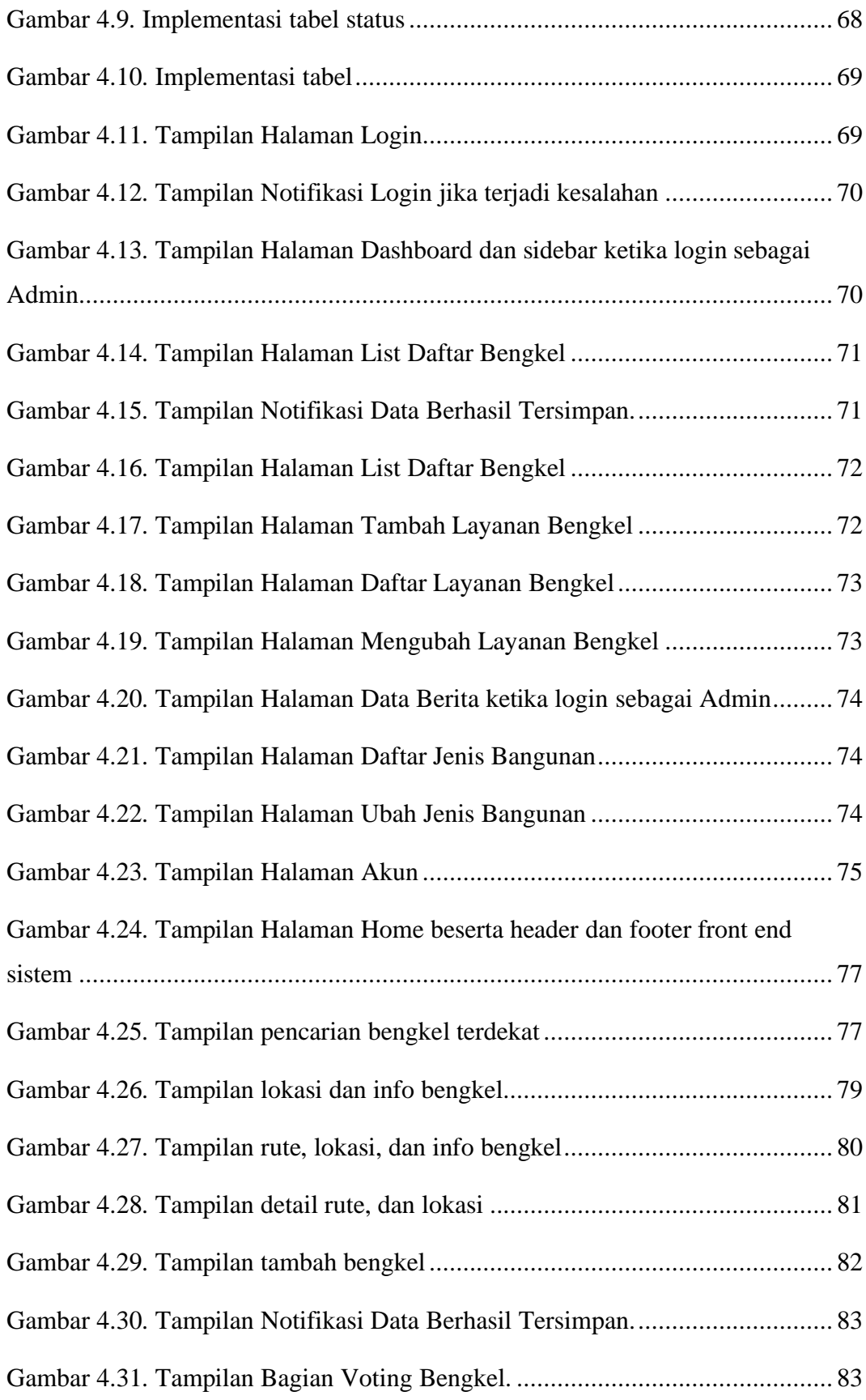

### DAFTAR TABEL

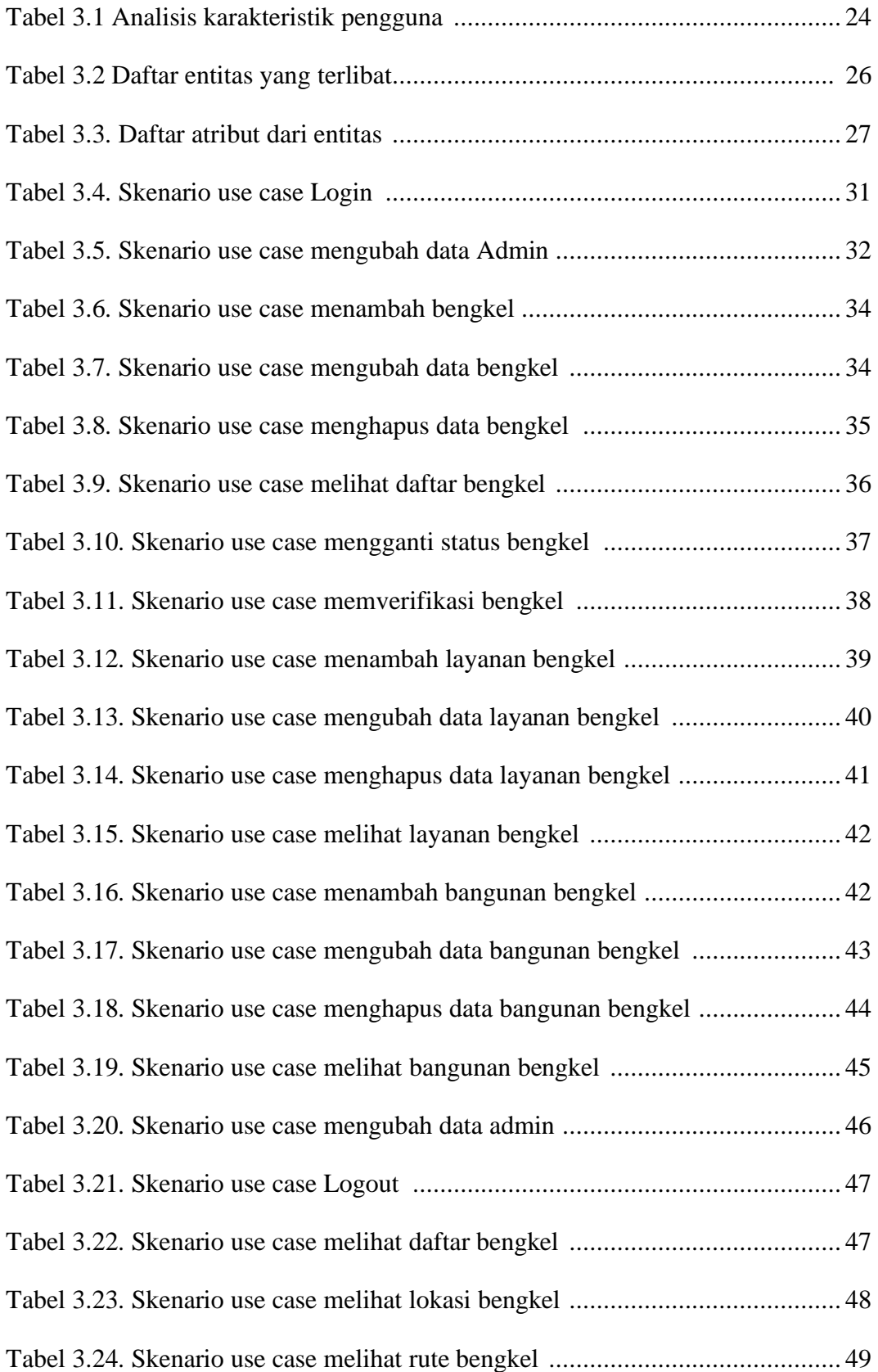

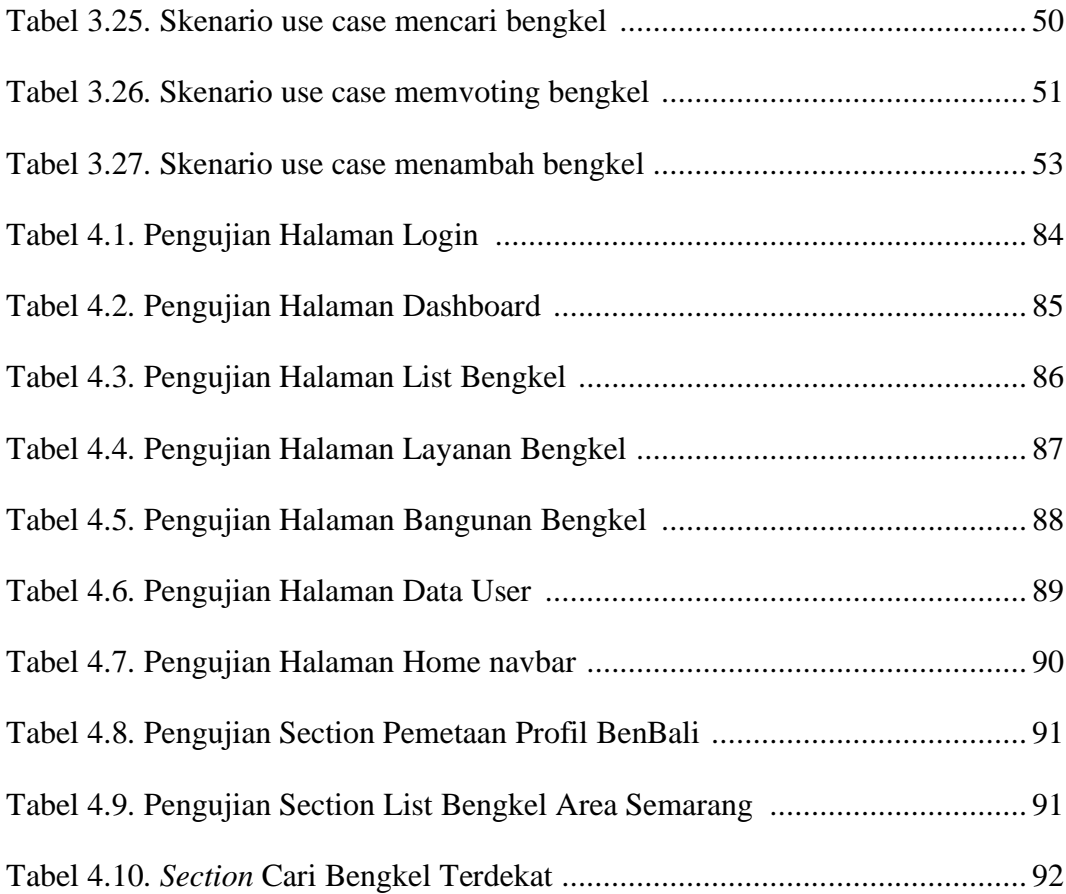

#### **ABSTRAK**

*Perkembangan teknologi di Indonesia sudah berkembang pesat, tetapi pemanfaatan teknologi untuk membantu sesama dengan hal-hal kecil di nilai masih kurang. Meski banyak bengkel tambal ban di wilayah Semarang. Tetapi terkadang masih membuat bingung para pengguna layanan bengkel tambal ban dalam menemukan lokasi bengkel tambal ban terdekat yang akan dicari, karena pada umumnya bengkel tambal ban tidak dapat ditemukan di google maps, dikarenakan persetujuan penambahan tempat akan dilakukan melalui survei dari local guide yang mengunjungi lokasi tersebut, sehingga hanya bengkel tertentu yang resmi dan sering di kunjungi yang tampak pada google maps.* 

*Hal ini akan menyebabkan permasalahan bagi pengguna layanan bengkel tambal ban yang tidak semuanya mengetahui lokasi bengkel tambal ban tersebut, terutama bagi pengguna layanan bengkel yang berdomisili di luar Kota Semarang. Tujuan dari penelitian ini adalah mengembangkan aplikasi sistem informasi geografis dengan memanfaatkan Google Maps API untuk pemetaan bengkel tambal ban di wilayah Kota Semarang untuk mencari lokasi bengkel tambal ban terdekat dengan harapan dapat mempermudah dan membantu dalam proses pencarian lokasi dan meningkatnya penggunaan jasa layanan bengkel tambal ban di Kota Semarang.* 

*Berdasarkan hasil dari dua proses pengujian yang dilakukan yaitu black box testing dan user acceptance testing membuktikan bahwa aplikasi ini secara fungsionalitas dapat berfungsi dengan baik.*

*Kata kunci: Bengkel, HTML, PHP, Javascript*

### **ABSTRACT**

*Technological developments in Indonesia have developed rapidly, but the use of technology to help others with small things in value is still lacking. Although there are many tire repair shops in the Semarang area. But sometimes it still confuses the users of the tire repair shop service in finding the location of the nearest tire repair shop that will be searched, because in general the tire repair shop cannot be found on google maps. After all, the approval of the addition of the place will be done through a survey of local guides visiting the location, so only certain official and frequently visited workshops appear on google maps.* 

*This will cause problems for tire repair service users who do not all know the location of the tire repair shop, especially for service shop users who live outside the city of Semarang. The purpose of this research is to develop a geographic information system application by utilizing the Google Maps API for mapping tire repair shops in the city of Semarang to find the location of the nearest tire repair shop in the hope of simplifying and assisting in the process of locating and increasing the use of tire repair services in Semarang city.* 

*Based on the results of two testing processes, namely black box testing and user acceptance testing, prove that this application can function properly.*

*Keywords: Tire Repair Shops, HTML, PHP, Javascript*